#### **Coopérative Taxis 202,**

*Centrale Taxi de Genève à vos côtés depuis 1979 !*

# *Réserver son taxi à Genève en 3 clics !*

Réserver un taxi depuis votre Iphone, immédiatement, ou à l'heure et date de votre choix. Valider, voilà c'est fait ! Il ne vous restera plus qu'à vérifier le statut de votre commande et suivre l'arrivée du véhicule à votre lieu de prise en charge.

## **Ne perdez plus de temps**

Ouvrez l'application **Genève Taxi**, séléctionnez l'heure, la date, un lieu de prise en charge et d'arrivée, qui auront pu être enregistrés au préalable et confirmez votre demande. Ne perdez plus de temps au téléphone.

# **Soyez sûr d'obtenir un taxi 24h/24 et 7j/7**

Lors des départs en vacance ou de météo défavorable, la demande de taxi explose, entrainant une saturation des lignes téléphoniques. Réserver un taxi devient un vrai calvaire ! Contourner ce problème grâce à l'App Genève Taxi. La réservation prend 30 secondes, montre en main !

#### **Vous êtes prioritaire sur les autres réservations !**

Que vous réserviez votre taxi à l'avance ou immédiatement, lorsque vous le faîte à travers votre Iphone, votre demande est prioritaire sur les appels téléphoniques. Très utile en pleine nuit, lorsque le nombre de taxi se fait rare sur Genève.

## **Pour en savoir plus**

Site : *http://iphone.taxis.ch* Email : *info@taxis.ch* Téléphone : *+41 22 3 20 20 20* Adresse : *138 route de Vernier / 1214 Vernier*

## **Application Iphone gratuite**

Pour télécharger votre application Taxi Genève, rendez-vous sur l'AppStore ou prenez en photo le QRCODE ci-dessous.

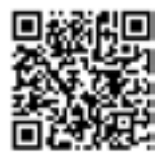

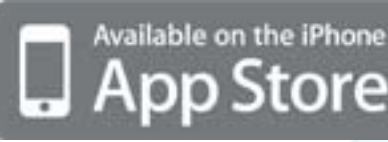

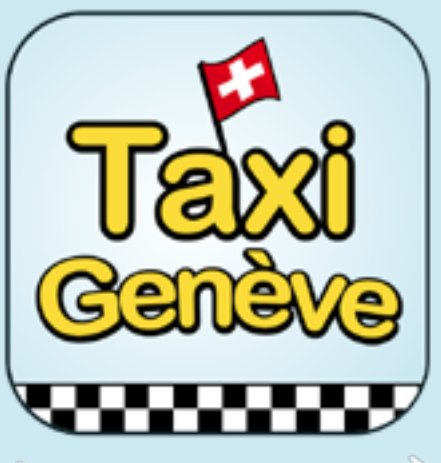